My role and responsibilities at work have diversified and evolved throughout my career. Never more so than in the past few years with the excitement of ICT initiatives. Everyday is a challenge, a learning experience and I would have it no other way. This year having the opportunity to "up-skill" in ICT has broadened my experiences and outlook, opening up a whole new dimension to my teaching.

- I began with establishing a personal blog to record my thoughts and discoveries that I started during my long service holiday overseas.
- On my return, I set up a classroom blog. I am using this more and more,although not as much as I would like to as I try and juggle that and our school required platform called Schoology. I do have a better understanding of Schoology because of my exploration of WordPress.<http://wp.me/P3Lqog-1>
- Look to Learn prompts have become a tool that our whole school is now using. Through my own personal exploration of Look to learn, Thinking Routines and reading Visible Thinking, I found another avenue of Harvard's Project Zero- Artful Thinking. These thinking routines are aimed specifically at the Arts.

[http://www.pz.gse.harvard.edu/artful\\_thinking.php](http://www.pz.gse.harvard.edu/artful_thinking.php)

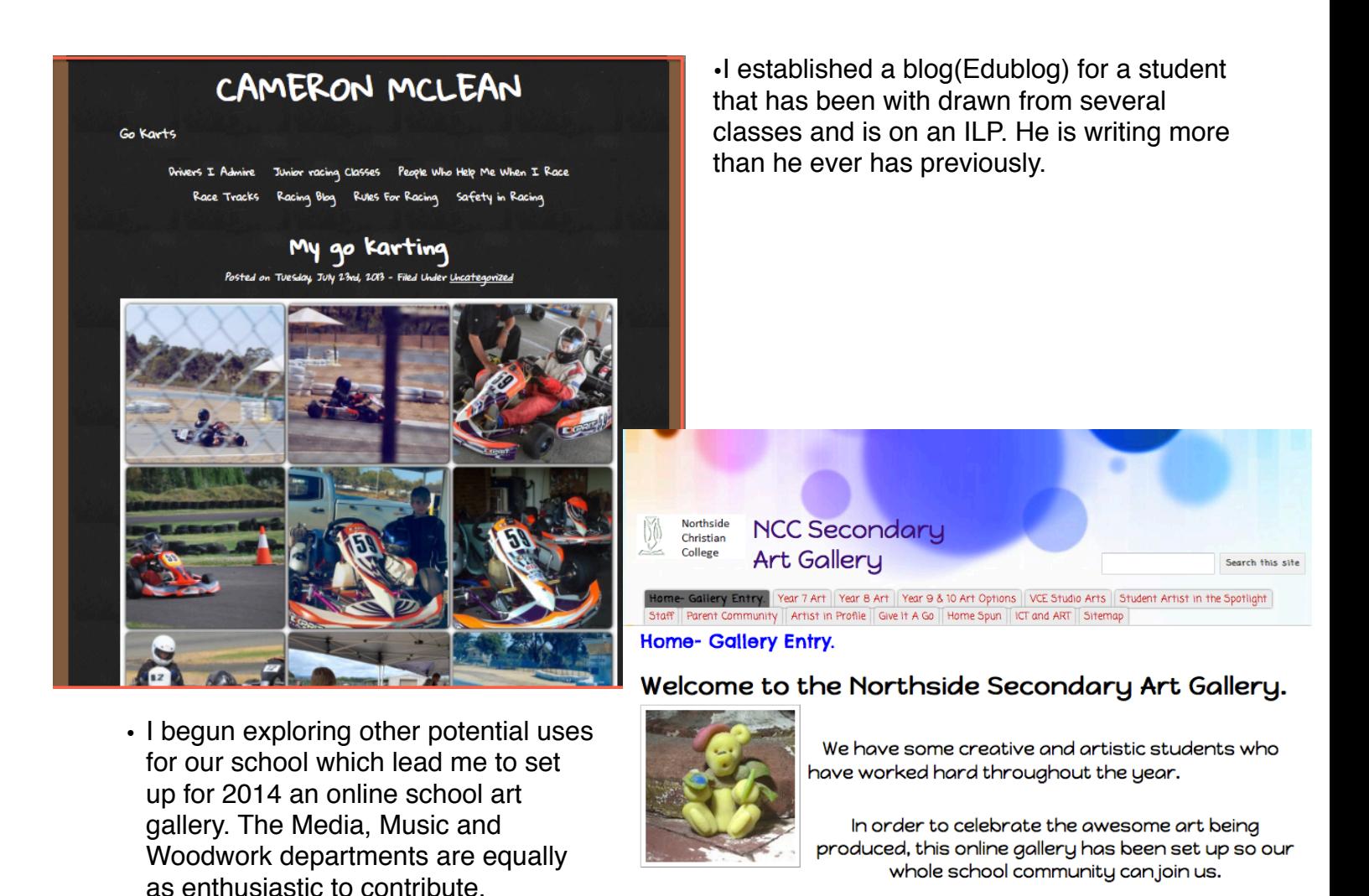

Please visit various class galleries to see what they have been up to in the art room this year.